# CGT 353: Principles of Interactive and Dynamic Media Collision Detections and Reactions

#### **Collision Detection**

- A collision happens when two separate shapes share one or more points in a space.
- **hitTestPoint** or **hitTestObject()** is often used, but is vastly inferior to math-based collision detection scripts

## **Detection using hitTest Object ()and hitTestPoint()**

## Can use these for three basic types of collisions:

- 1. Movie-Clip to Movie Clip
- 2. Movie-Clip Point
- 3. Shape-Point

## **Movie-Clip to Movie Clip Collisions:**

 Use hitTestPoint() - Determines if the bounding boxes of two movie clips are overlapping

KellensClip.hitTestObject(theTargetMovieClip)

(Show hitTestObject() example.)

#### **Movie Clip - Point Collisions:**

- hitTestPoint() lets you determine if a point (x,y) is within the bounding box of a movie clip
- Not many effective uses in games, but sometimes used in click-and-destroy games

KellensMovieClip.hitTestPoint(x,y, true)

• Third pararmeter is shapeFlag:<u>Boolean</u> (default = false) — Whether to check against the actual pixels of the object (true) or the bounding box (false).

(Show hitTestPoint() example.)

## **Detection Using Math - Why Use It?**

#### Three Reasons:

- 1. Object-shape restrictions
- 2. Inhibited code-graphics independence
- 3. Frame-rate independence

## **Object-Shape Restrictions:**

- hitTestPoint() and hitTestObject() only works within the bounding box of a movie clip or between a point and a shape within the movie clip
- Collision detection between two balls for example, would not be accurate, because it doesn't handle the collision detection between shapes within two movie clips.

## **Inhibited Code-Graphics Independence:**

- Position of graphics should be tracked with code rather than using the current placement of the objects on stage.
- Useful when you want to detect a collision before setting the position of the movie clip on the stage.
- With hitTestPoint() or hitTestObject(), the object must be physically moved on the screen and THEN the collision is detected based on the overlap of the graphics

## Frame-Rate Dependence

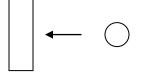

If the ball, which is ten units wide, is moving towards the paddle (also ten units wide) with an x-speed of -30 units per frame, what problem could we be facing with traditional collision detection using hitTest()?

## **Easy Math-Based Detection - Point-Circle Collisions**

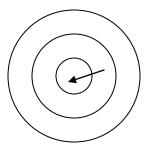

In a Flash dart-game, how would you detect if the dart has collided with the board using math?

Answer: If the distance between the point and the center of the circle is less than the radius of the circle, then the point is colliding with the circle

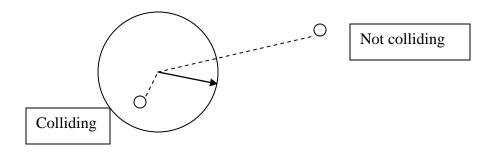